# **УТВЕРЖДАЮ**

Уральский социально-экономический институт (филиал) образовательного учреждения профсоюзов высшего образования «Академия труда и социальных отношений»

Зам. директора по УВР Ур СЭИ (филиал) ОУП ВО «АТиСО»

\_\_\_\_\_\_\_\_\_\_\_\_\_\_\_\_\_\_\_О.В. Зубкова

# **РАБОЧАЯ ПРОГРАММА ДИСЦИПЛИНЫ (МОДУЛЯ)**

## **Основы программирования в КИС**

## **Направление подготовки**  09.03.03 ПРИКЛАДНАЯ ИНФОРМАТИКА

## **Профиль подготовки**  Корпоративные информационные системы

# **Квалификация выпускника «Бакалавр»**

Кафедра: Гуманитарных и естественнонаучных дисциплин

**Разработчики программы:** старший преподаватель Ивлев А.В.

# Оглавление

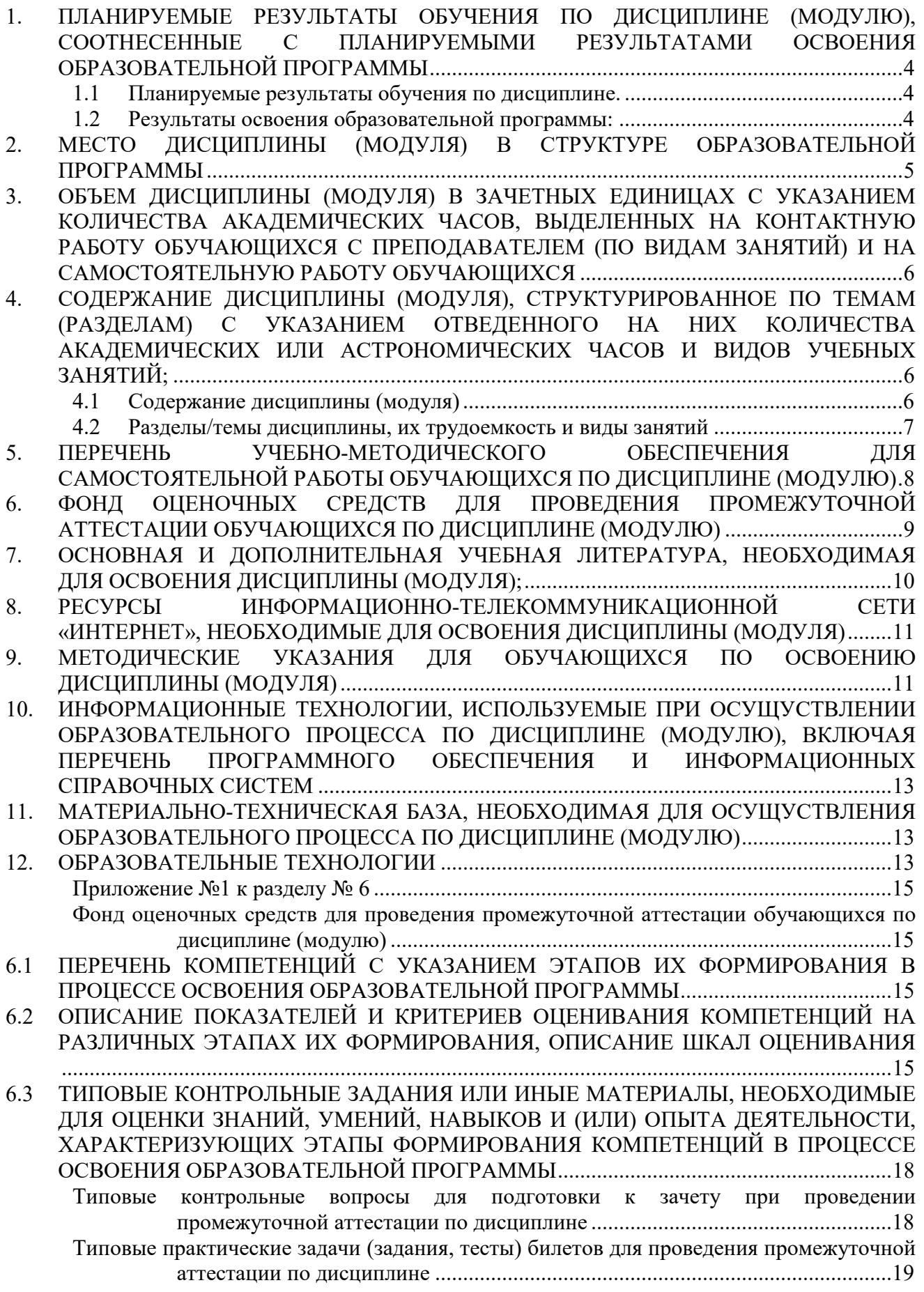

6.4 МЕТОДИЧЕСКИЕ МАТЕРИАЛЫ, ОПРЕДЕЛЯЮЩИЕ ПРОЦЕДУРЫ ОЦЕНИВАНИЯ ЗНАНИЙ, УМЕНИЙ, НАВЫКОВ И (ИЛИ) ОПЫТА ДЕЯТЕЛЬНОСТИ, ХАРАКТЕРИЗУЮЩИХ ЭТАПЫ ФОРМИРОВАНИЯ КОМПЕТЕНЦИЙ. ........................ 28

## **1. ПЛАНИРУЕМЫЕ РЕЗУЛЬТАТЫ ОБУЧЕНИЯ ПО ДИСЦИПЛИНЕ (МОДУЛЮ), СООТНЕСЕННЫЕ С ПЛАНИРУЕМЫМИ РЕЗУЛЬТАТАМИ ОСВОЕНИЯ ОБРАЗОВАТЕЛЬНОЙ ПРОГРАММЫ**

#### **Целью изучения дисциплины является.**

#### **Цель:**

Приобретение базовых навыков предметно-ориентированного программирования в сложных информационных системах на примере технологической платформы «1С:Предприятие 8.3».

#### **Задачи:**

- освоить на базовом уровне язык программирования 1С для эффективного получения и вывода данных в информационной системе;
- получить необходимые для построения несложных отчетов навыки работы с механизмом компоновки данных;
- приобрести начальные навыки программирования для решения учетных задач.

### **1.1 Планируемые результаты обучения по дисциплине.**

Освоение дисциплины направлено на формирование у студентов следующих компетенций:

ПК-6 – способность разрабатывать корпоративные информационные системы;

ПК-7 – способность проектировать и управлять базами данных корпоративных информационных систем;

ПК-8 – способность осуществлять консалтинг в области корпоративных информационных систем;

ПК-9 – способность осуществлять администрирование корпоративных информационных систем.

#### **1.2 Результаты освоения образовательной программы:**

В результате освоения компетенции **ПК-6** студент должен:

*а) знать* современные стандарты и методики проектирования архитектуры корпоративных информационных систем;

*б) уметь* использовать современные технологии разработки и тестирования корпоративных информационных систем;

*в) владеть* методами проектирования, внедрения и организации эксплуатации корпоративных информационных систем.

В результате освоения компетенции **ПК-7** студент должен:

*а) знать* принципы проектирования баз данных корпоративных информационных систем;

*б) уметь* разрабатывать проекты баз данных корпоративных информационных систем;

*в) владеть* специализированными аппаратными и программными средствами, ориентированными на разработку баз данных корпоративных информационных систем.

В результате освоения компетенции **ПК-8** студент должен:

*а) знать* методы и инструменты ИТ-консалтинга в области корпоративных информационных систем;

*б) уметь* проводить учебные мероприятия в рамках ИТ-консалтинга;

*в) владеть* методами разработки пользовательских инструкций в рамках ИТконсалтинга.

В результате освоения компетенции **ПК-9** студент должен:

*а) знать* виды и архитектуры многопользовательских информационных систем, методы администрирования и управления;

*б) уметь* работать и осуществлять администрирование в многопользовательских средах;

*в) владеть* методами администрирования информационных систем.

В результате изучения дисциплины студент должен:

*Знать*:

-назначение основных объектов корпоративной информационной системы «1С:Предприятие» и взаимосвязей между ними;

- синтаксис языка программирования 1С;

- основы предметно-ориентированного подхода для проектирования информационных систем;

- основы клиент-сервисной архитектуры КИС.

#### *Уметь*:

- описывать модели предметной области средствами, предоставляемыми системой;

- составлять простые запросы к базе данных на внутреннем языке;

- разрабатывать отчеты с использованием механизма компоновки данных;

- писать программный код для решения типовых задач;

## *Владеть навыками*:

- настройки рабочего стола и навигации в окнах конфигуратора «1С:Предприятие»;

- определения прав доступа к функциональности системы;

- настройки диалоговых форм объектов;

- определения специфики поведения объектов и форм- прописывание кода на языке системы в определенных местах конфигурации;

- формирования простых отчетов.

### **2. МЕСТО ДИСЦИПЛИНЫ (МОДУЛЯ) В СТРУКТУРЕ ОБРАЗОВАТЕЛЬНОЙ ПРОГРАММЫ**

Согласно ФГОС ВО и ОПОП по направлению 09.03.03 Прикладная информатика дисциплина «Основы программирования в КИС» входит в часть, формируемую участниками образовательных отношений (**Б1.В.10.01.)** 

Для освоения дисциплины обучающиеся используют знания, умения и компетенции, сформированные в ходе изучения дисциплины «Информатика» в общеобразовательной школе.

Освоение данной дисциплины является основой для последующего изучения дисциплин: «Основы конфигурирования в КИС», «Автоматизация решения оперативных задач в КИС», «Автоматизация решения бухгалтерских задач в КИС», «Автоматизация решения расчетных задач в КИС», «Управление данными в КИС», «Обмен данными в КИС», «Создание и адаптация КИС», «Администрирование КИС», «Проектирование и разработка КИС», а также для последующего прохождения учебной и производственной практик и подготовки к итоговой государственной аттестации.

# **3. ОБЪЕМ ДИСЦИПЛИНЫ (МОДУЛЯ) В ЗАЧЕТНЫХ ЕДИНИЦАХ С УКАЗАНИЕМ КОЛИЧЕСТВА АКАДЕМИЧЕСКИХ ЧАСОВ, ВЫДЕЛЕННЫХ НА КОНТАКТНУЮ РАБОТУ ОБУЧАЮЩИХСЯ С ПРЕПОДАВАТЕЛЕМ (ПО ВИДАМ ЗАНЯТИЙ) И НА САМОСТОЯТЕЛЬНУЮ РАБОТУ ОБУЧАЮЩИХСЯ**

Таблица 3.1

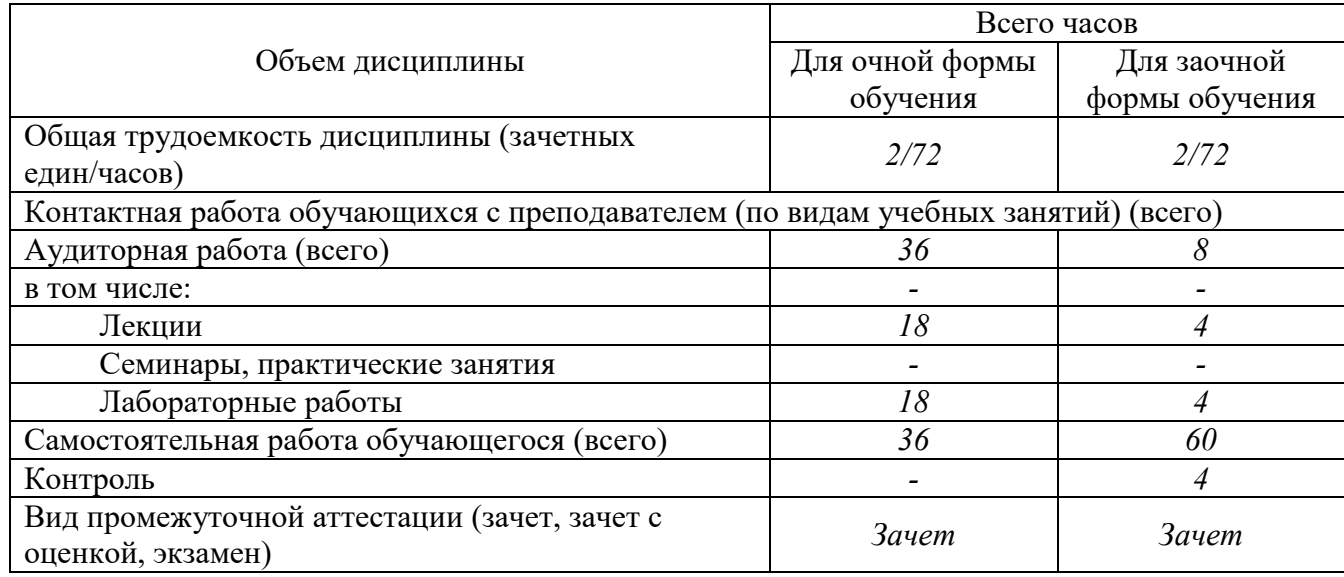

### **4. СОДЕРЖАНИЕ ДИСЦИПЛИНЫ (МОДУЛЯ), СТРУКТУРИРОВАННОЕ ПО ТЕМАМ (РАЗДЕЛАМ) С УКАЗАНИЕМ ОТВЕДЕННОГО НА НИХ КОЛИЧЕСТВА АКАДЕМИЧЕСКИХ ИЛИ АСТРОНОМИЧЕСКИХ ЧАСОВ И ВИДОВ УЧЕБНЫХ ЗАНЯТИЙ;**

# **4.1 Содержание дисциплины (модуля)**

#### **Тема 1. Основные конструкции встроенного языка 1С:Предприятие 8.**

Базовые типы данных. Работа с текстовыми значениями. Работа с числовыми значениями. Работа с датой и временем. Работа со значением типа булево. Системные функции работы со значениями. Преобразование типов данных. Выражения и операторы. Работа с переменными и оператор присваивания. Арифметические операции. Логические операции. Синтаксические конструкции. Работа с условиями. Работа с циклами. Работа с переходами. Коллекции значений. Использование массивов. Использование таблицы значений. Использование дерева значений. Использование списка значений. Использование структуры. Использование соответствия.

### **Тема 2. Объектная модель работы с данными.**

Конфигурация базы данных. Программное чтение дерева метаданных. Анализ объекта конфигурации. Анализ предопределенных элементов. Анализ коллекции метаданных. Объекты встроенного языка. Использование системных свойств. Использование системных методов. Расширение методов объекта встроенного языка. Объекты информационной базы. Создание объекта. Определение динамических свойств объекта. Создание собственных методов объекта. Обработчики событий. Использование события "Перед записью". Использование события "При записи".

## **3. Табличная модель работы с данными**

Использование одного источника. Соединение источников. Объединение источников. Объединение записей. Получение итоговых записей.

### **Тема 4. Совместное использование табличной и объектной моделей**

Использование временных таблиц. Использование менеджера временных таблиц. Обход результатов запроса. Использование пакетных запросов.

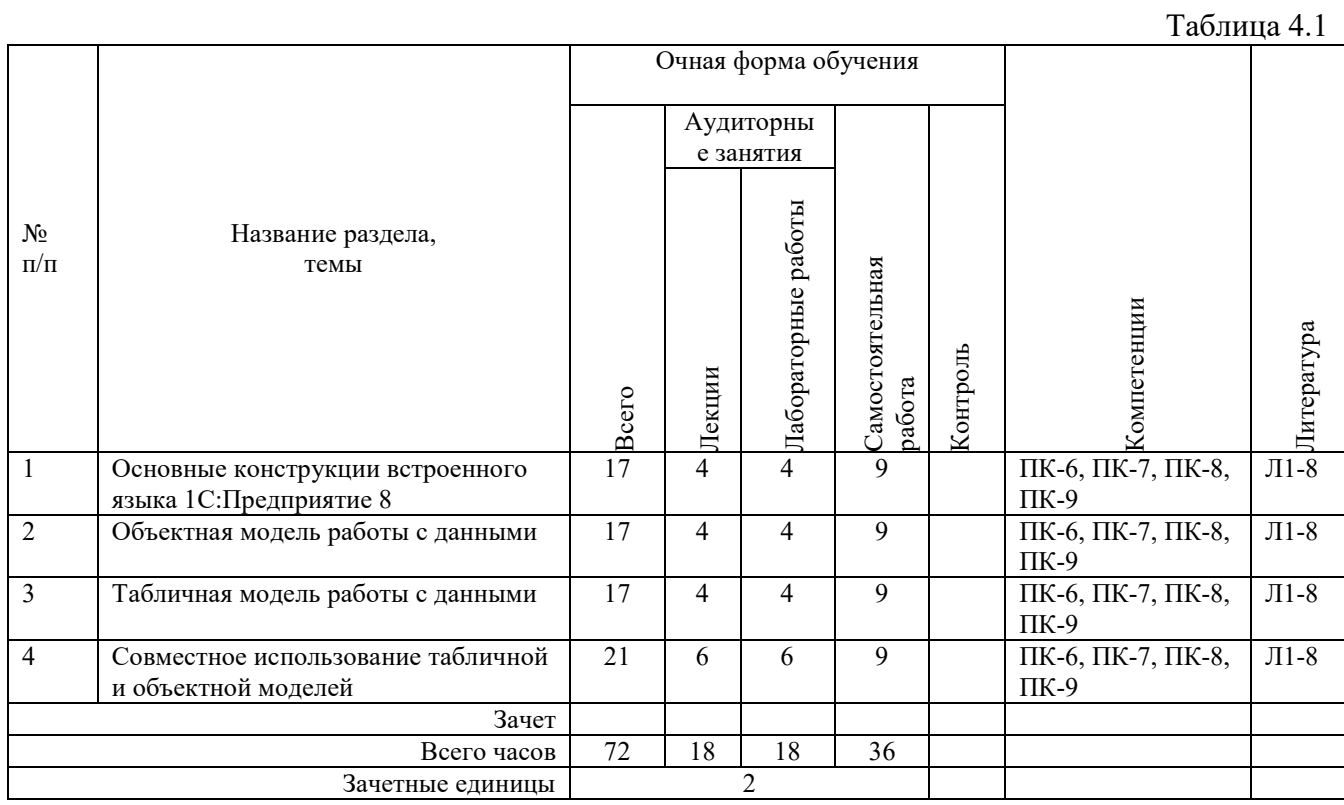

# **4.2 Разделы/темы дисциплины, их трудоемкость и виды занятий**

*Вид промежуточной аттестации: зачет* 

Таблина 4.2

.<br>........

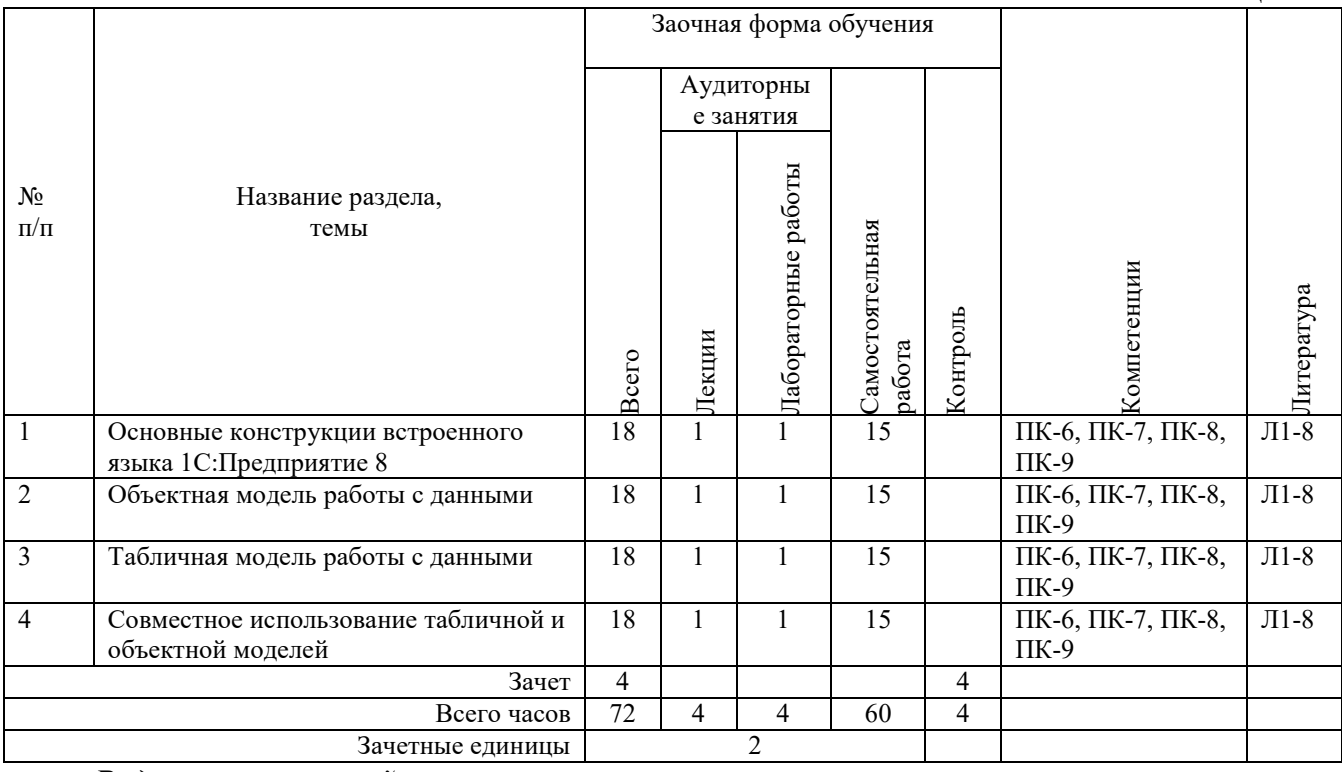

*Вид промежуточной аттестации: зачет* 

## **5. ПЕРЕЧЕНЬ УЧЕБНО-МЕТОДИЧЕСКОГО ОБЕСПЕЧЕНИЯ ДЛЯ САМОСТОЯТЕЛЬНОЙ РАБОТЫ ОБУЧАЮЩИХСЯ ПО ДИСЦИПЛИНЕ (МОДУЛЮ)**

Для закрепления практических навыков в дисциплине предусмотрены практические занятия, которые выполняются студентами самостоятельно и/или под руководством преподавателя.

Для лучшего закрепления практических навыков рекомендуется занятия проводить в небольших группах, в которых студенты имеют возможность повторять демонстрационные действия преподавателя на своих компьютерах. В этом случае лабораторные работы (практикумы) будут выполняться студентами самостоятельно для закрепления изученных материалов.

Перечень лабораторных работ (практикумов) по темам:

#### **Тема 1. Основные конструкции встроенного языка 1С:Предприятие 8.**

*Список литературы по теме приведен в таблице 4.1 и 4.2. Задания для самостоятельной работы:* 

- 1. Работа с базовыми типами данных: текстовые значения, числовые значения, дата и время, тип булево.
- 2. Преобразование типов данных.
- 3. Работа с различными синтаксическими конструкциями (условия, циклы, массивы и т.д.).

#### **Тема 2. Объектная модель работы с данными.**

*Список литературы по теме приведен в таблице 4.1 и 4.2. Задания для самостоятельной работы:* 

- 1. Анализ конфигурации базы данных.
- 2. Анализ объектов конфигурации.
- 3. Анализ предопределенных элементов.
- 4. Создание объектов конфигурации.

#### **Тема 3. Табличная модель работы с данными**

*Список литературы по теме приведен в таблице 4.1 и 4.2.* 

*Задания для самостоятельной работы:* 

- 1. Использование различных источников данных.
- 2. Соединение и объединение источников данных и записей.

#### **Тема 4. Совместное использование табличной и объектной моделей**

*Список литературы по теме приведен в таблице 4.1 и 4.2.* 

*Задания для самостоятельной работы:* 

- 1. Использование временных таблиц.
- 2. Использование запросов.

#### **5.1. Примеры задач (практических заданий)**

**Задание 1**. Программа вводит от пользователя его возраст в произвольном формате. Например, пользователь может ввести "Мне 25", "Мне 25 лет", "Мой возраст 25 лет", "25 лет", "25" и так далее. То есть в введенной строке гарантировано присутствует число, обозначающее возраст, но помимо этого присутствуют ещё и другие слова. Необходимо обработать введенную строку, вытащить из неё это число и вывести его пользователю в качестве результата. Запрещается использоваться в решении массивы и другие коллекции данных.

**Задание 2**. Напишите программу, которая выводит все простые числа от 1 до 1000.

**Задание 3**. Напишите программу, которая создаёт массив из 100 случайных чисел в диапазоне от 0 до 1000 (включительно). Затем находит и выводит: Минимальный элемент в массиве (самый маленький из всех). Максимальный элемент в массиве (самый большой из всех). Среднее арифметическое всех чисел массива (сумма всех элементов, разделенная на количество элементов).

**Задание 4**. Напишите функцию, которая принимает в качестве параметра массив чисел и затем возвращает такой же массив, в котором каждый элемент умножен на свой порядковый номер в массиве. Первоначальный массив, который был передан в функцию меняться не должен. Напишите программу, демонстрирующую работу вашей функции.

#### **5.2. Примеры тестовых вопросов**

Вопрос 1. Какую конфигурацию можно изменять интерактивно в конфигураторе?

- 1. Основная конфигурация
- 2. Конфигурация базы данных
- 3. Конфигурация поставщика
- 4. Внешние конфигурации Вопрос 2. Из чего состоит конфигурация?
- 1. Объекты конфигурации
- 2. Объекты встроенного языка
- 3. Объекты информационной базы
- 4. Верны ответы 1 и 3
- 5. Верны все варианты Вопрос 3. Какие объекты используются в алгоритмах?
- 1. Объекты конфигурации
- 2. Объекты встроенного языка
- 3. Объекты информационной базы
- 4. Верны ответы 1 и 3
- 5. Верны все варианты
	- Вопрос 4. В каком объекте содержится редактируемая пользователем информация?
- 1. Объект конфигурации
- 2. Объект встроенного языка
- 3. Объект информационной базы
- 4. Верны ответы 1 и 3
- 5. Верны все варианты

 Вопрос 5. Что содержится в объекте информационной базы при редактировании нового элемента справочника с табличными частями?

- 1. Данные реквизитов
- 2. Ссылка на элемент справочника
- 3. Строки табличных частей
- 4. Верны ответы 1 и 3
- 5. Верны все варианты

 Вопрос 6. Для включения отборов в списках по содержимому табличных частей объектов и их свойств, неотображаемых в форме:

- 1. ничего дополнительного настраивать не надо, все реализовано на уровне платформы
- 2. реализуется только запросами
- 3. осуществляется только с помощью дополнительной настройки форм
- 4. необходимо создать объект критерии отбора.

# **6. ФОНД ОЦЕНОЧНЫХ СРЕДСТВ ДЛЯ ПРОВЕДЕНИЯ ПРОМЕЖУТОЧНОЙ АТТЕСТАЦИИ ОБУЧАЮЩИХСЯ ПО ДИСЦИПЛИНЕ (МОДУЛЮ)**

Приложение №1 к рабочей программе дисциплины

# **7. ОСНОВНАЯ И ДОПОЛНИТЕЛЬНАЯ УЧЕБНАЯ ЛИТЕРАТУРА, НЕОБХОДИМАЯ ДЛЯ ОСВОЕНИЯ ДИСЦИПЛИНЫ (МОДУЛЯ);**

#### **Основная литература**

1. Златопольский, Д.М. Программирование: типовые задачи, алгоритмы, методы : [12+] / Д.М. Златопольский. – 4-е изд. (эл.). – Москва : Лаборатория знаний, 2020. – 226 с. : ил. – Режим доступа: по подписке. – URL: http://biblioclub.ru/index.php?page=book&id=222873 (дата обращения: 28.08.2020). – Библиогр. в кн. – ISBN 978-5-00101-789-9. – Текст : электронный.

2. Скороход, С.В. Программирование на платформе 1С: предприятие 8.3 : [16+] / С.В. Скороход ; Южный федеральный университет. – Ростов-на-Дону ; Таганрог : Южный федеральный университет, 2019. – 136 с. : ил. – Режим доступа: по подписке. – URL: http://biblioclub.ru/index.php?page=book&id=577921 (дата обращения: 28.08.2020). – Библиогр.: с. 132. – ISBN 978-5-9275-3315-2. – Текст : электронн

3. Нагаева, И.А. Алгоритмизация и программирование. Практикум : учебное пособие : [12+] / И.А. Нагаева, И.А. Кузнецов. – Москва ; Берлин : Директ-Медиа, 2019. – 168 с. : ил., табл. – Режим доступа: по подписке. – URL: http://biblioclub.ru/index.php?page=book&id=570287 (дата обращения: 28.08.2020). – Библиогр.: с. 163-164. – ISBN 978-5-4499-0314-3. – DOI 10.23681/570287. – Текст : электронный.

4. Чичиндаев, А.В. Основы программирования на Fortran : учебное пособие : [16+] / А.В. Чичиндаев, И.В. Хромова ; Новосибирский государственный технический университет. – Новосибирск : Новосибирский государственный технический университет, 2019. – 66 с. : ил., табл., схем. – Режим доступа: по подписке. – URL: http://biblioclub.ru/index.php?page=book&id=576173 (дата обращения: 28.08.2020). – Библиогр. в кн. – ISBN 978-5-7782-3972-2. – Текст : электронный.

5. Волкова, Т.И. Введение в программирование : учебное пособие / Т.И. Волкова. – Москва ; Берлин : Директ-Медиа, 2018. – 139 с. : ил., схем., табл. – Режим доступа: по подписке. – URL:http://biblioclub.ru/index.php?page=book&id=493677 (дата обращения: 28.08.2020). – Библиогр. в кн. – ISBN 978-5-4475-9723-8. – DOI 10.23681/493677. – Текст : электронный.

### **Дополнительная литература**

6. Кузнецов, А. С. Системное программирование : учебное пособие / А. С. Кузнецов, И. А. Якимов, П. В. Пересунько. — Красноярск : Сибирский федеральный университет, 2018. — 170 c. — ISBN 978-5-7638-3885-5. — Текст : электронный // Электронно-библиотечная система IPR BOOKS : [сайт]. — URL: http://www.iprbookshop.ru/84121.html (дата обращения: 28.08.2020). — Режим доступа: для авторизир. пользователей

7. Балдин, К.В. Математическое программирование : учебник / К.В. Балдин, Н.А. Брызгалов, А.В. Рукосуев ; под общ. ред. К.В. Балдина. – 2-е изд. – Москва : Дашков и К°, 2018. – 218 с. : ил. – Режим доступа: по подписке. – URL: http://biblioclub.ru/index.php?page=book&id=112201 (дата обращения: 28.08.2020). – ISBN 978-5-394-01457-4. – Текст : электронный.

8. Железко, Б. А. Офисное программирование : учебное пособие / Б. А. Железко, Новицкая Е. Г., Г. Н. Подгорная. — Минск : Республиканский институт профессионального образования (РИПО), 2017. — 100 c. — ISBN 978-985-503-681-5. — Текст : электронный // Электроннобиблиотечная система IPR BOOKS : [сайт]. — URL: http://www.iprbookshop.ru/84883.html (дата обращения: 28.08.2020). — Режим доступа: для авторизир. пользователей

### **Методические материалы по дисциплине:**

Учебные пособия (Методические материалы для слушателя сертифицированного курса) для двух разделов дисциплины «Азы программирования в системе «1С:Предприятие 8.3» и «Введение в конфигурирование в системе «1С:Предприятие 8.3. Основные объекты».

Методические материалы для преподавателя сертифицированного курса для двух разделов дисциплины, включающие рекомендации по организации учебного процесса.

Учебные базы данных.

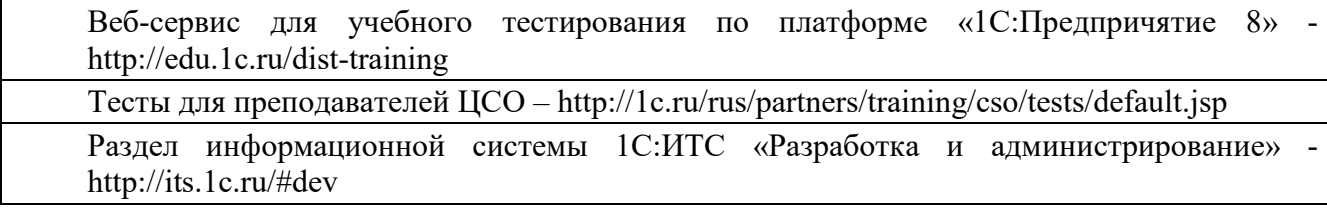

# **8. РЕСУРСЫ ИНФОРМАЦИОННО-ТЕЛЕКОММУНИКАЦИОННОЙ СЕТИ «ИНТЕРНЕТ», НЕОБХОДИМЫЕ ДЛЯ ОСВОЕНИЯ ДИСЦИПЛИНЫ (МОДУЛЯ)**

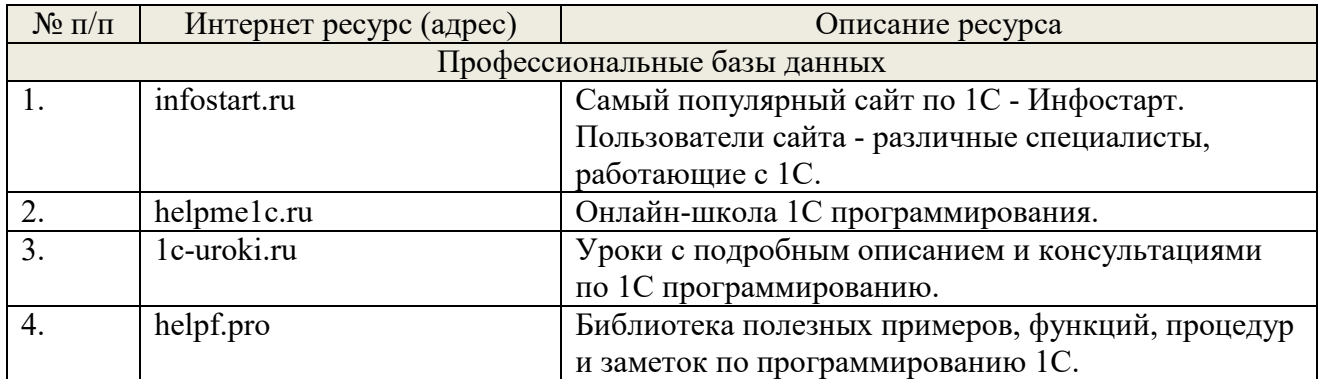

# **9. МЕТОДИЧЕСКИЕ УКАЗАНИЯ ДЛЯ ОБУЧАЮЩИХСЯ ПО ОСВОЕНИЮ ДИСЦИПЛИНЫ (МОДУЛЯ)**

#### **Методические указания по подготовке к зачету**

Наиболее ответственным этапом в обучении студентов является экзаменационная сессия. На ней студенты отчитываются о выполнении учебной программы, об уровне и объеме полученных знаний. Это государственная отчетность студентов за период обучения, за изучение учебной дисциплины, за весь вузовский курс. Поэтому так велика их ответственность за успешную сдачу экзаменационной сессии. На сессии студенты сдают экзамены или зачеты. Зачеты могут проводиться с дифференцированной отметкой или без нее, с записью «зачтено» в зачетной книжке. Экзамен как высшая форма контроля знаний студентов оценивается по пятибалльной системе.

Залогом успешной сдачи всех экзаменов являются систематические, добросовестные занятия студента. Однако это не исключает необходимости специальной работы перед сессией и в период сдачи экзаменов. Специфической задачей студента в период экзаменационной сессии являются повторение, обобщение и систематизация всего материала, который изучен в течение года.

Начинать повторение рекомендуется за месяц-полтора до начала сессии. Прежде чем приступить к нему, необходимо установить, какие учебные дисциплины выносятся на сессию и, если возможно, календарные сроки каждого экзамена или зачета.

Установив выносимые на сессию дисциплины, необходимо обеспечить себя программами. В основу повторения должна быть положена только программа. Не следует повторять ни по билетам, ни по контрольным вопросам. Повторение по билетам нарушает систему знаний и ведет к механическому заучиванию, к «натаскиванию». Повторение по различного рода контрольным вопросам приводит к пропускам и пробелам в знаниях и к недоработке иногда весьма важных разделов программы.

Повторение - процесс индивидуальный; каждый студент повторяет то, что для него трудно, неясно, забыто. Поэтому, прежде чем приступить к повторению, рекомендуется сначала внимательно посмотреть программу курса, установить наиболее трудные, наименее усвоенные разделы и выписать их на отдельном листе.

В процессе повторения анализируются и систематизируются все знания, накопленные при изучении программного материала: данные учебника, записи лекций, конспекты

прочитанных книг, заметки, сделанные во время консультаций или семинаров, и др. Ни в коем случае нельзя ограничиваться только одним конспектом, а тем более, чужими записями. Всякого рода записи и конспекты - вещи сугубо индивидуальные, понятные только автору. Готовясь по чужим записям, легко можно впасть в очень грубые заблуждения.

Само повторение рекомендуется вести по темам программы и по главам учебника. Закончив работу над темой (главой), необходимо ответить на вопросы учебника или выполнить задания, а самое лучшее - воспроизвести весь материал.

Консультации, которые проводятся для студентов в период экзаменационной сессии, необходимо использовать для углубления знаний, для восполнения пробелов и для разрешения всех возникших трудностей. Без тщательного самостоятельного продумывания материала беседа с консультантом неизбежно будет носить «общий», поверхностный характер и не принесет нужного результата.

Есть целый ряд принципов («секретов»), которыми следует руководствоваться при подготовке к экзаменам.

Первый - подготовьте свое рабочее место, где все должно способствовать успеху: тишина, расположение учебных пособий, строгий порядок.

Второй - сядьте удобнее за стол, положите перед собой чистые листы бумаги, справа тетради и учебники. Вспомните все, что знаете по данной теме, и запишите это в виде плана или тезисов на чистых листах бумаги слева. Потом проверьте правильность, полноту и последовательность знаний по тетрадям и учебникам. Выпишите то, что не сумели вспомнить, на правой стороне листов и там же запишите вопросы, которые следует задать преподавателю на консультации. Не оставляйте ни одного неясного места в своих знаниях.

Третий - работайте по своему плану. Вдвоем рекомендуется готовиться только для взаимопроверки или консультации, когда в этом возникает необходимость.

Четвертый - подготавливая ответ по любой теме, выделите основные мысли в виде тезисов и подберите к ним в качестве доказательства главные факты и цифры. Ваш ответ должен быть кратким, содержательным, концентрированным.

Пятый - помимо повторения теории не забудьте подготовить практическую часть, чтобы свободно и умело показать навыки работы с текстами, картами, различными пособиями, решения задач и т.д.

Шестой - установите четкий ритм работы и режим дня. Разумно чередуйте труд и отдых, питание, нормальный сон и пребывание на свежем воздухе.

Седьмой - толково используйте консультации преподавателя. Приходите на них, продуктивно поработав дома и с заготовленными конкретными вопросами, а не просто послушать, о чем будут спрашивать другие.

Восьмой - бойтесь шпаргалки - она вам не прибавит знаний.

Девятый - не допускайте как излишней самоуверенности, так и недооценки своих способностей и знаний. В основе уверенности лежат твердые знания. Иначе может получиться так, что вам достанется тот единственный вопрос, который вы не повторили.

Десятый - не забывайте связывать свои знания по любому предмету с современностью, с жизнью, с производством, с практикой.

Одиннадцатый - когда на экзамене вы получите свой билет, спокойно сядьте за стол, обдумайте вопрос, набросайте план ответа, подойдите к приборам, картам, подумайте, как теоретически объяснить проделанный опыт. Не волнуйтесь, если что-то забыли.

При подготовке к занятиям необходимо еще раз проверить себя на предмет усвоения основных категорий и ключевых понятий курса.

# **10. ИНФОРМАЦИОННЫЕ ТЕХНОЛОГИИ, ИСПОЛЬЗУЕМЫЕ ПРИ ОСУЩУСТВЛЕНИИ ОБРАЗОВАТЕЛЬНОГО ПРОЦЕССА ПО ДИСЦИПЛИНЕ (МОДУЛЮ), ВКЛЮЧАЯ ПЕРЕЧЕНЬ ПРОГРАММНОГО ОБЕСПЕЧЕНИЯ И ИНФОРМАЦИОННЫХ СПРАВОЧНЫХ СИСТЕМ**

### **ПРОГРАММНОЕ ОБЕСПЕЧЕНИЕ И ИНФОРМАЦИОННЫЕ СПРАВОЧНЫЕ СИСТЕМЫ**

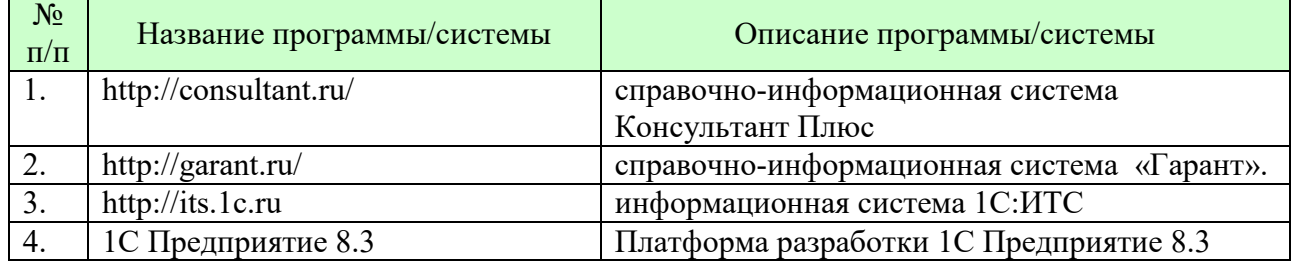

### **11. МАТЕРИАЛЬНО-ТЕХНИЧЕСКАЯ БАЗА, НЕОБХОДИМАЯ ДЛЯ ОСУЩУСТВЛЕНИЯ ОБРАЗОВАТЕЛЬНОГО ПРОЦЕССА ПО ДИСЦИПЛИНЕ (МОДУЛЮ)**

Лекционные и практические занятия проводятся в аудиториях, оснащенных презентационным оборудованием (компьютер, имеющий выход в Интернет, мультимедийный проектор, экран, акустические системы), доской, рабочими учебными столами и стульями.

При необходимости занятия проводятся в компьютерных классах, оснащенных доской, экраном, рабочими учебными столами и стульями, персональными компьютерами, объединенными в локальные сети с выходом в Интернет, с установленным лицензионным программным обеспечением, с подключенным к ним периферийным устройством и оборудованием (мультимедийный проектор, акустическая система и пр.).

При проведении практических занятий с использование индивидуальных учебных заданий студенты должны быть обеспечены калькуляторами.

Для лиц с ОВЗ. В учебных помещениях возможно оборудование специальных учебных мест, предполагающих увеличение размера зоны на одно место с учетом подъезда и разворота кресла-коляски, увеличения ширины прохода между рядами столов. В аудитории хорошее освещение, в соответствии с требованиями СЭС.

В случае обучения слабослышащих обучающихся аудитории по необходимости оборудуются аудиотехникой (микрофонами, динамиками, наушниками или головными телефонами, диктофонами).

### **12. ОБРАЗОВАТЕЛЬНЫЕ ТЕХНОЛОГИИ**

В процессе освоения дисциплины используются следующие образовательные технологии:

1. Стандартные методы обучения:

- лекции;
- лабораторные работы;
- письменные или устные домашние задания;
- расчетно-аналитические, расчетно-графические задания;
- консультации преподавателей;
- самостоятельная работа студентов, в которую входит освоение теоретического материала, подготовка к лабораторным занятиям, выполнение указанных выше письменных/устных заданий, работа с литературой.
- 2. Методы обучения с применением интерактивных форм образовательных технологий:
- интерактивные лекции;
- анализ деловых ситуаций на основе кейс-метода и имитационных моделей;
- деловые и ролевые игры;
- круглые столы;
- обсуждение подготовленных студентами эссе;
- групповые дискуссии и проекты;
- обсуждение результатов работы студенческих исследовательских групп.

### **Приложение №1 к разделу № 6**

#### **Фонд оценочных средств для проведения промежуточной аттестации обучающихся по дисциплине (модулю)**

## **6.1 ПЕРЕЧЕНЬ КОМПЕТЕНЦИЙ С УКАЗАНИЕМ ЭТАПОВ ИХ ФОРМИРОВАНИЯ В ПРОЦЕССЕ ОСВОЕНИЯ ОБРАЗОВАТЕЛЬНОЙ ПРОГРАММЫ**

Этапами формирования компетенций в процессе освоения образовательной программы являются семестры.

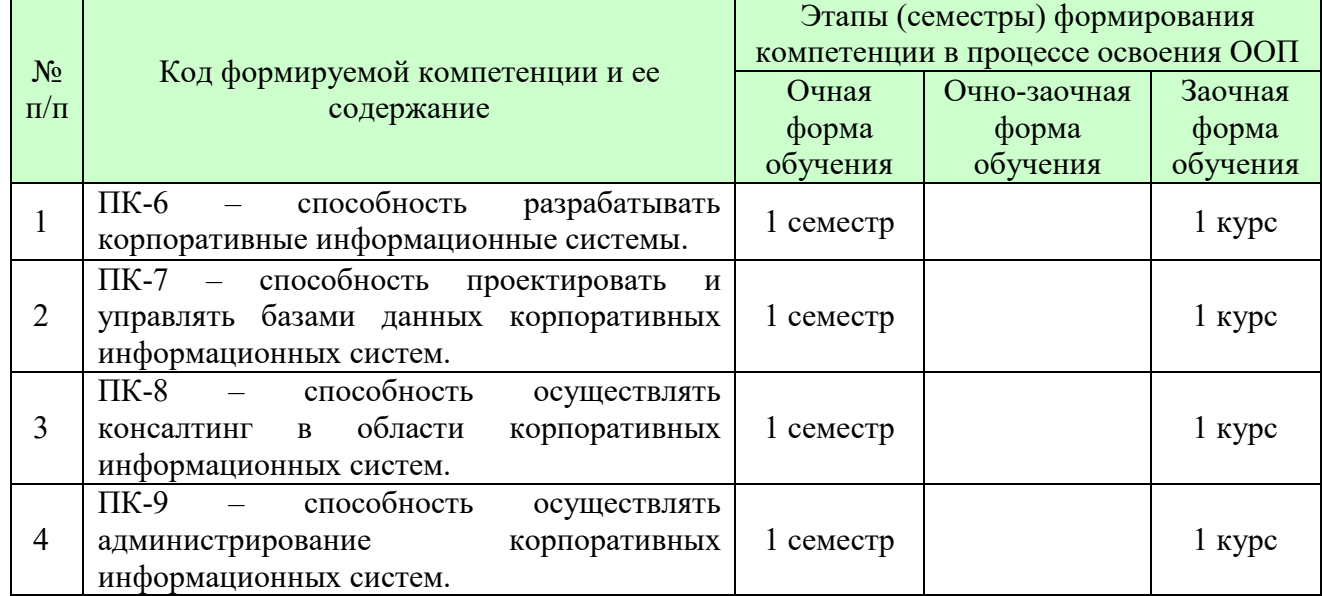

## **6.2 ОПИСАНИЕ ПОКАЗАТЕЛЕЙ И КРИТЕРИЕВ ОЦЕНИВАНИЯ КОМПЕТЕНЦИЙ НА РАЗЛИЧНЫХ ЭТАПАХ ИХ ФОРМИРОВАНИЯ, ОПИСАНИЕ ШКАЛ ОЦЕНИВАНИЯ**

В зависимости от количества баллов оценивание компетентности студента оценивается по уровням: от 3 до 4 баллов - «минимальный уровень», от 5 до 7 баллов - «базовый уровень», от 8 до 9 баллов - «высокий уровень».

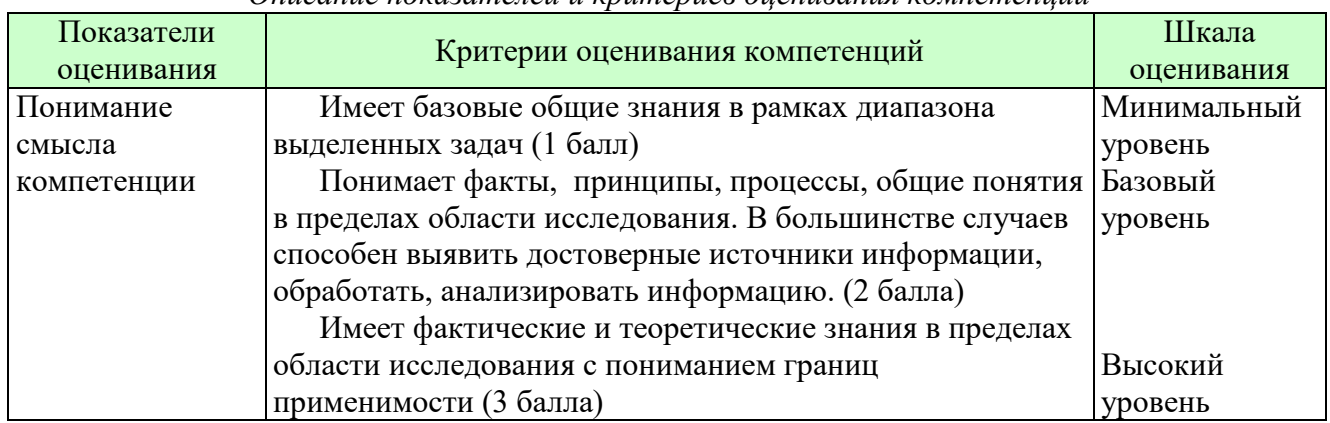

*Описание показателей и критериев оценивания компетенций* 

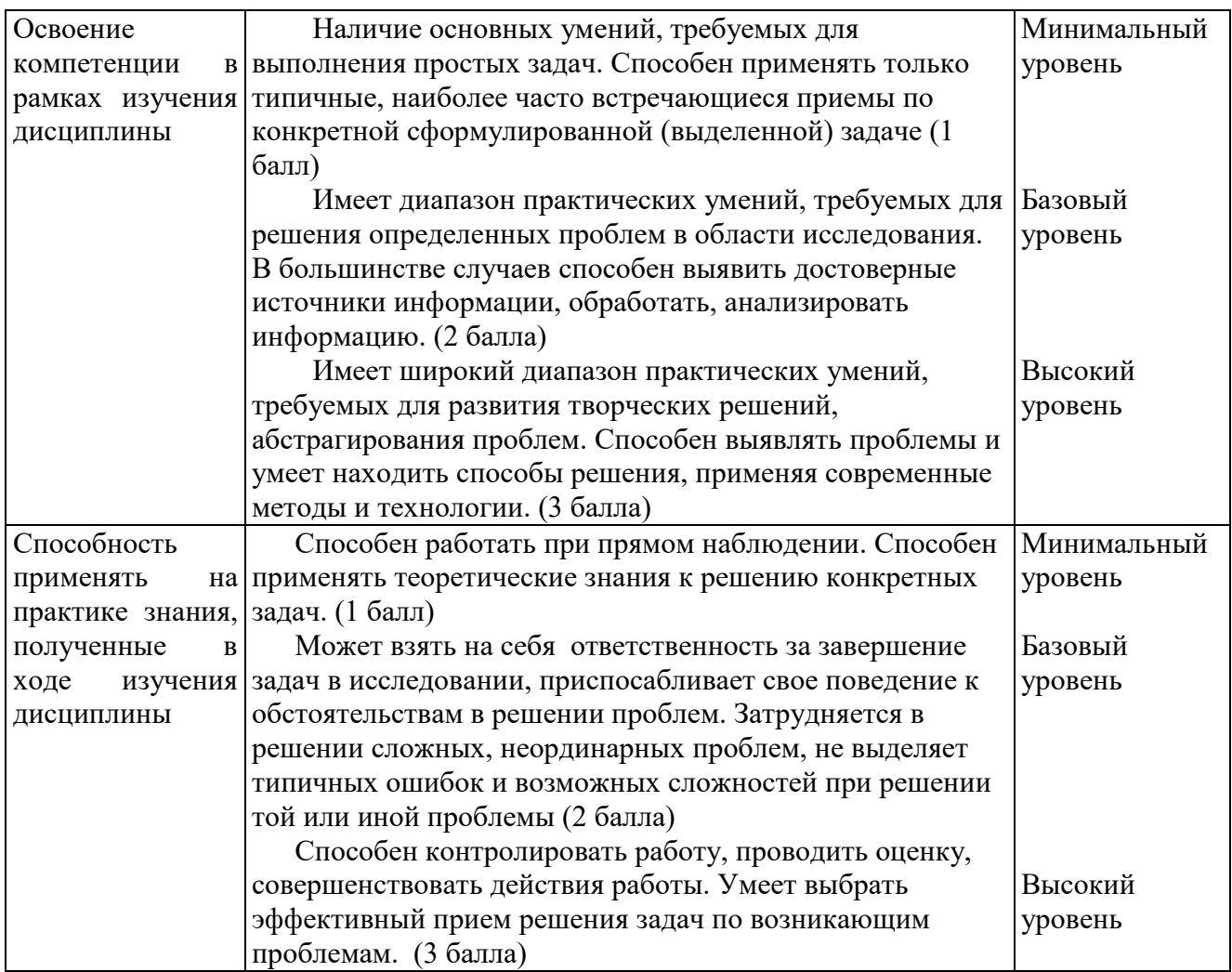

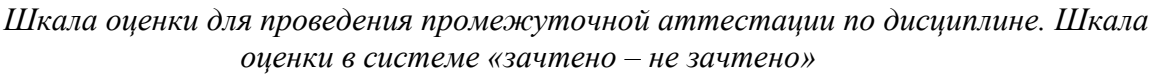

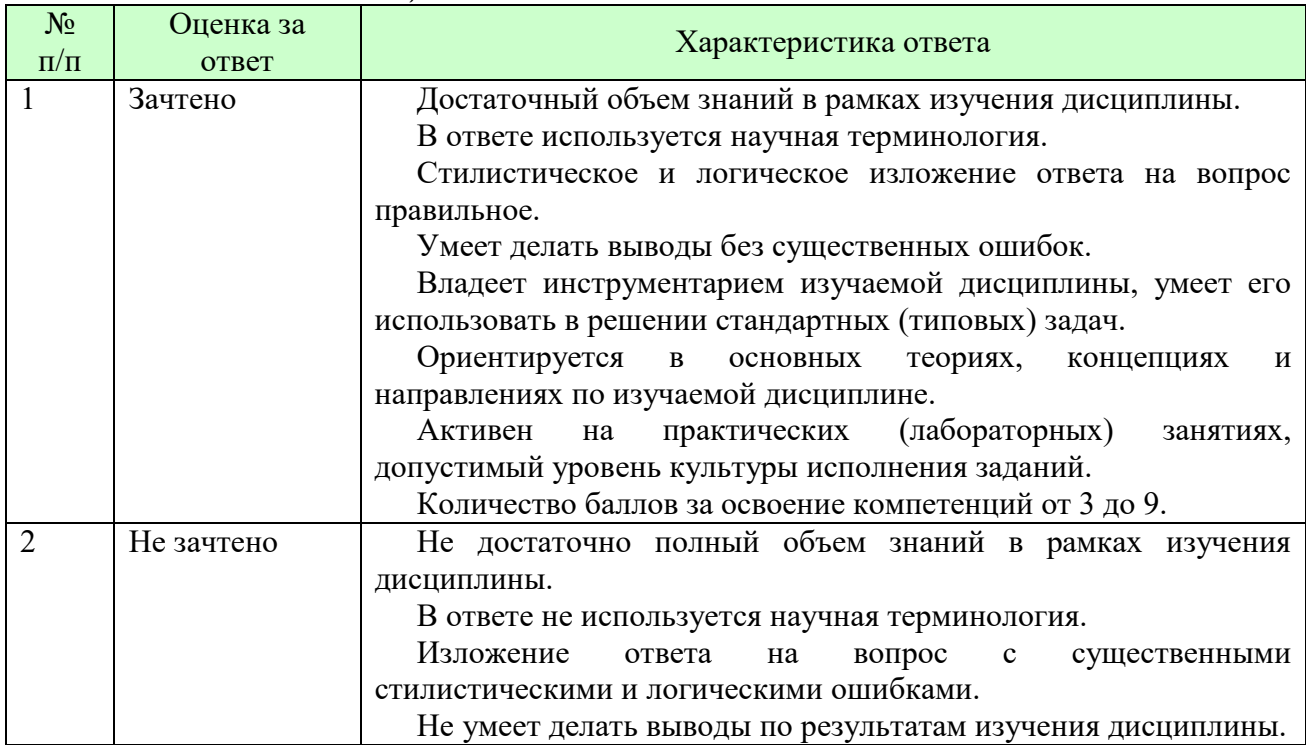

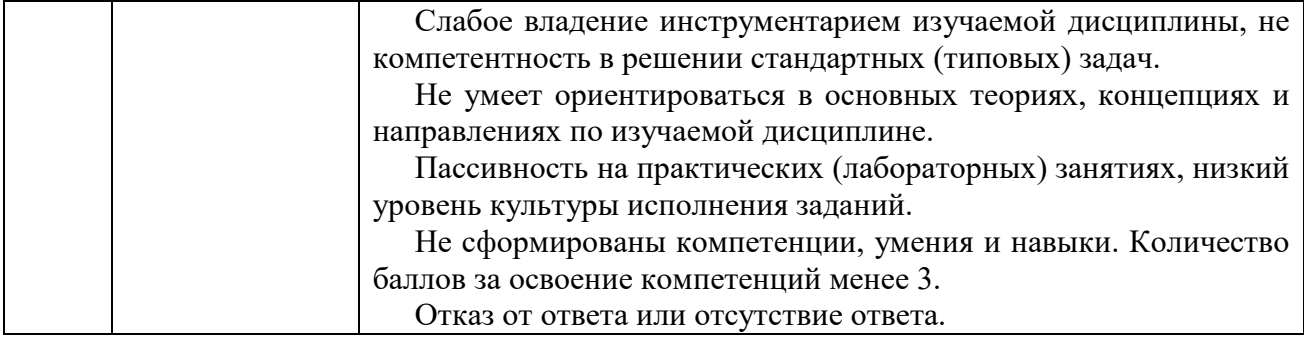

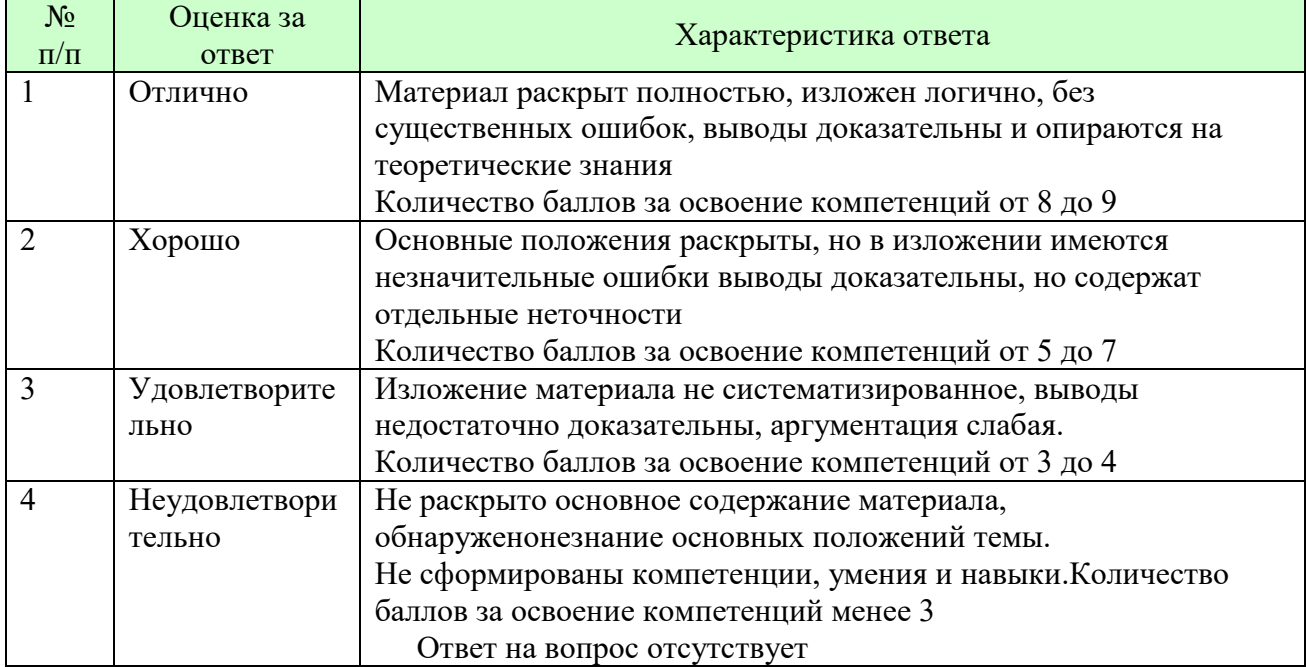

#### *Шкала оценки письменных ответов по дисциплине*

# *Шкала оценки выполнения лабораторных и самостоятельных работ*

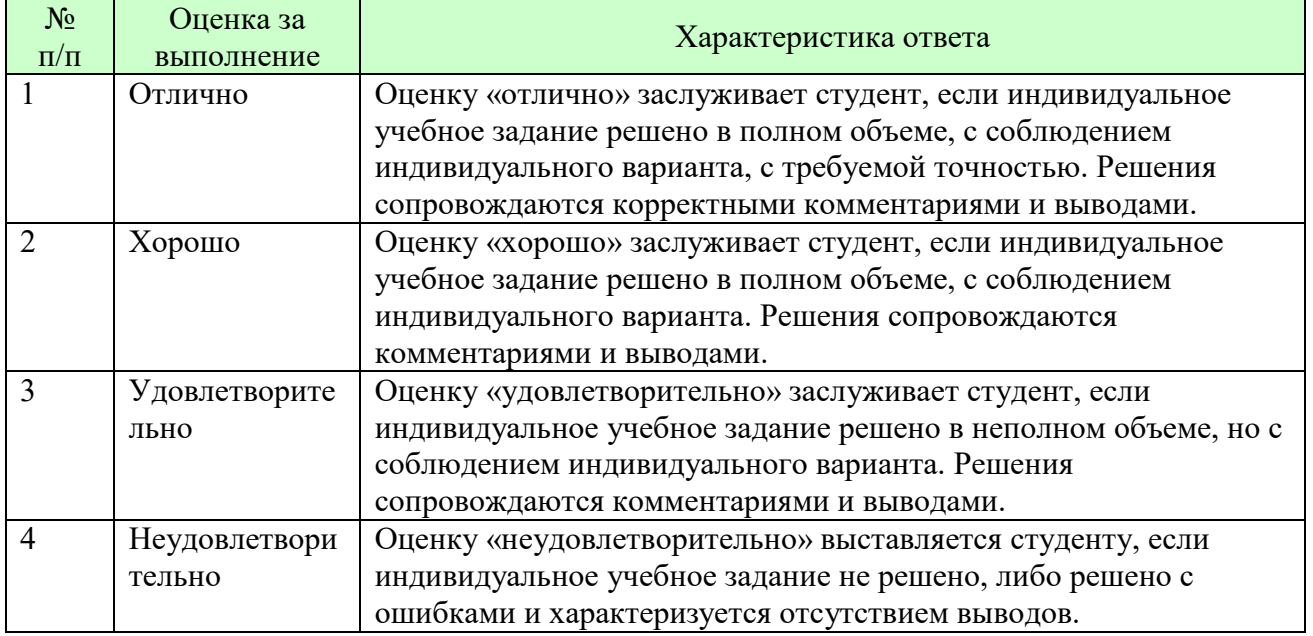

**Для студентов с ограниченными возможностями здоровья предусмотрены следующие оценочные средства:** 

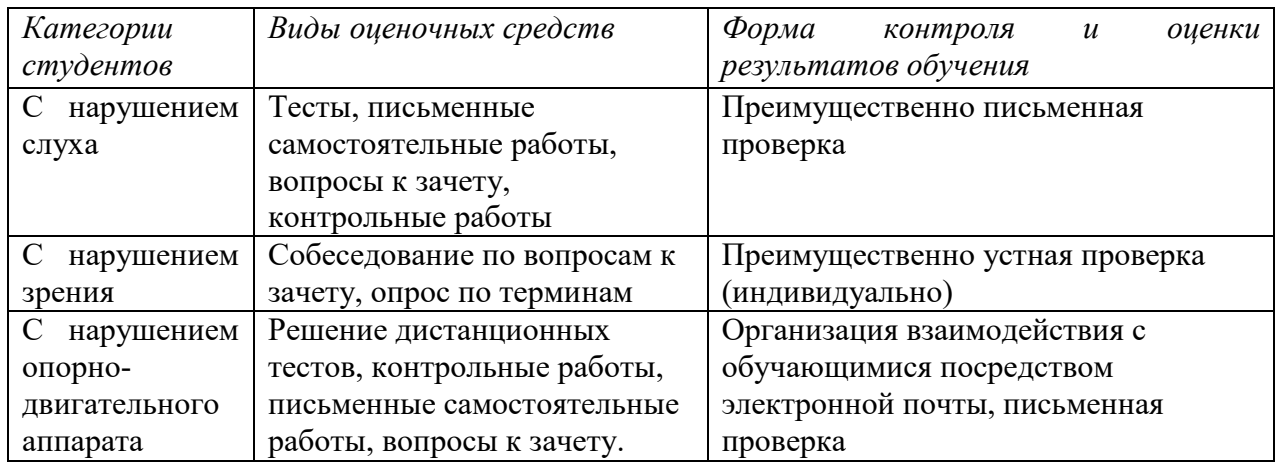

Студентам с ограниченными возможностями здоровья увеличивается время на подготовку ответов на контрольные вопросы. В освоении дисциплины инвалидами и лицами с ограниченными возможностями здоровья большое значение имеет индивидуальная работа. Под индивидуальной работой подразумевается индивидуальная учебная работа (консультации), то есть дополнительное разъяснение учебного материала и углубленное изучение материала с теми обучающимися, которые в этом заинтересованы.

## **6.3 ТИПОВЫЕ КОНТРОЛЬНЫЕ ЗАДАНИЯ ИЛИ ИНЫЕ МАТЕРИАЛЫ, НЕОБХОДИМЫЕ ДЛЯ ОЦЕНКИ ЗНАНИЙ, УМЕНИЙ, НАВЫКОВ И (ИЛИ) ОПЫТА ДЕЯТЕЛЬНОСТИ, ХАРАКТЕРИЗУЮЩИХ ЭТАПЫ ФОРМИРОВАНИЯ КОМПЕТЕНЦИЙ В ПРОЦЕССЕ ОСВОЕНИЯ ОБРАЗОВАТЕЛЬНОЙ ПРОГРАММЫ**

Этап формирования компетенций в процессе изучения дисциплины характеризуется следующими типовыми контрольными заданиями.

### **Типовые контрольные вопросы для подготовки к зачету при проведении промежуточной аттестации по дисциплине**

- 1. Язык программирования 1С. Операторы ветвления, работа с циклами.
- 2. Процедуры и функции. Работа с параметрами.
- 3. Универсальные коллекции значений. Массивы.
- 4. Общая структура модулей. Явное и неявное объявление переменных.
- 5. Обзор основных объектов конфигурации, их назначение.
- 6. Создание констант, настройка их свойств.
- 7. Создание новой информационной базы данных.
- 8. Настройка пользовательского интерфейса.
- 9. Панель разделов и подсистемы конфигурации.
- 10. Работа со справочниками.
- 11. Линейные, иерархические и подчиненные справочники.
- 12. Предопределенные элементы.
- 13. Иерархия элементов.
- 14. Включение справочника в командный интерфейс.
- 15. Группы панели навигации.
- 16. Подчиненные подсистемы и оглавление раздела.
- 17. Реквизиты и табличные части. Обязательность заполнения реквизитов.
- 18. Ссылочные и примитивные типы данных.
- 19. Реквизиты ссылочного типа, ссылки на справочники.
- 20. Перечисления и заполнение значений по умолчанию.
- 21. Документы. Интерфейсные свойства и дополнительные реквизиты.
- 22. Параметры выбора и установка связей между ними. Различные виды заполнения.
- 23. Копирование объектов конфигурации.
- 24. Журнал Документов.
- 25. Константы и Функциональные опции.
- 26. Введение в язык запросов.
- 27. Источники данных и табличная модель данных.
- 28. Основы синтаксиса языка запросов.
- 29. Введение в компоновку данных предыстория создания и основные возможности механизма.
- 30. Формирование отчетов с помощью запросов.
- 31. Понятие модуля.
- 32. Конструкция и ключевые слова языка.
- 33. Директивы компиляции модуля.
- 34. Сервисные функции.
- 35. Синтакс-помошник.
- 36. Шаблоны текста.
- 37. Контекстная подсказка.
- 38. Синтаксический контроль.
- 39. Форматирование модуля и другие полезные свойства.
- 40. Обработчики событий формы.
- 41. Отлалчик.
- 42. Программное выполнение запроса.
- 43. Команды формы.

Критерии оценки изложены в шкале оценки для проведения промежуточной аттестации по лиспиплине в п.6.2.

## Типовые практические задачи (задания, тесты) билетов для проведения промежуточной аттестации по дисциплине

# ИТОГОВЫЙ ТЕСТ ПО ДИСЦИПЛИНЕ

**Ranuaur 1** 

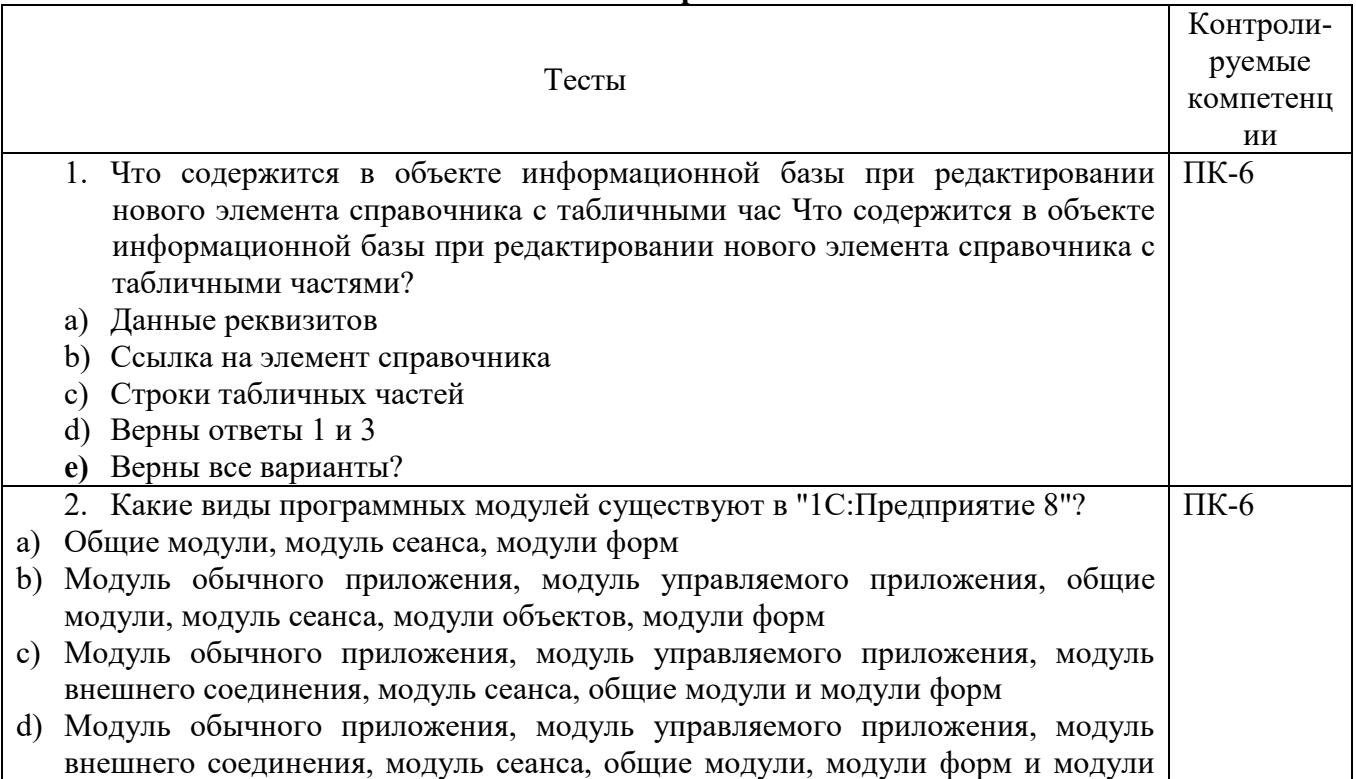

![](_page_19_Picture_9.jpeg)

![](_page_20_Picture_9.jpeg)

![](_page_21_Picture_238.jpeg)

![](_page_22_Picture_10.jpeg)

. . . . . . . . . . . . . . . . . . . .

![](_page_23_Picture_11.jpeg)

![](_page_23_Picture_12.jpeg)

![](_page_23_Picture_13.jpeg)

![](_page_24_Picture_9.jpeg)

![](_page_25_Picture_7.jpeg)

![](_page_26_Picture_9.jpeg)

![](_page_27_Picture_12.jpeg)

# 6.4 МЕТОДИЧЕСКИЕ МАТЕРИАЛЫ, ОПРЕДЕЛЯЮЩИЕ ПРОЦЕДУРЫ ОЦЕНИВАНИЯ ЗНАНИЙ, УМЕНИЙ, НАВЫКОВ И (ИЛИ) ОПЫТА

## **ДЕЯТЕЛЬНОСТИ, ХАРАКТЕРИЗУЮЩИХ ЭТАПЫ ФОРМИРОВАНИЯ КОМПЕТЕНЦИЙ.**

#### **Формы билетов для проведения промежуточной аттестации по дисциплине**

Уральский социально-экономический институт (филиал) Образовательного учреждение профсоюзов высшего образования «Академия труда и социальных отношений» *Социально-экономический факультет*  Кафедра ГЕМД

*09.03.03 Прикладная информатика Дисциплина: «Основы программирования в КИС»* 

#### **Билет к зачету № 1**

**Задача 1.** Перечисление. Характеристика объекта «Перечисление». Принципиальное отличие объекта «Перечисление» от других объектов метаданных.

**Задача 2.**Что такое предопределенные элементы. Чем, с точки зрения конфигурации, отличаются обычные элементы справочника от предопределенных элементов.

Утверждено на заседании кафедры прикладной информатики и математики, протокол от  $\mathbb{N}_2$ 

![](_page_28_Picture_164.jpeg)

Критерии оценки изложены в шкале оценки для проведения промежуточной аттестации по дисциплине (п.6.2.).

#### **Оценка сформированности компетенций**

**ПК-6** – способность разрабатывать корпоративные информационные системы.

### **Вариант 1**

#### **Задание 1.**

Все задания выполняйте в модуле управляемого приложения, в процедуре ПриНачалеРаботыСистемы(). После того как закончите, удалите их из модуля, чтобы они не мешали вам в дальнейшем.

Создайте переменную МойРост. Запишите в нее свой рост. Затем измените значение этой переменной на тот рост, который будет у вас, например, через год.

Запустите «1С:Предприятие» в режиме отладки и посмотрите, как будет изменяться значение этой переменной.

#### **Задание 2.**

Создайте переменную, в которой будет храниться домашний адрес. Ваш домашний адрес или адрес другого человека – это не важно. Запишите в нее свой адрес.

### **Вариант 2**

#### **Задание** 1.

Создайте документ Заявка, который является основанием для ввода документа ВыполнениеРабот, связан с отчетами через регистр Заявки. Реквизиты шапки: Клиент (тип: справочники.Клиенты). Реквизиты табличной части: Работа (тип: строка )

#### **Задание 2**

Выберите любой учебный день. Создайте две переменные. В одной будет храниться название первого урока в этот день, в другой – название второго урока.

**ПК-7** – способность проектировать и управлять базами данных корпоративных информационных систем;

# **Вариант 1.**

# **Задание 1.**

Создайте иерархический справочник Номенклатура. Он должен содержать информацию об услугах и материалах, которые могут быть использованы при их оказании. В группах "Материалы" и "Услуги" создайте несколько элементов.

### **Задание 2.**

Создайте переменную, в которой будет храниться ваше имя. Посмотрите значение этой переменной в режиме отладки.

## **Вариант 2**

### **Задание 1.**

Создайте справочник "Склады", который будет содержать информацию о складах, ремонтной фирмой. Справочник должен содержать один предопределенный элемент – склад "Основной". **Задание 2.** 

Создайте объект конфигурации Регистр накопления. Имя регистра – "ОстаткиМатериалов". Измерения регистра: "Материал", с типом СправочникСсылка.Номенклатура, "Склад", с типом СправочникСсылка.Склады.Ресурс регистра "Количество".

**ПК-8** – способность осуществлять консалтинг в области корпоративных информационных систем.

### **Вариант 1**

#### **Задание 1.**

Объясните соседу по парте назначение и особенности объекта Справочник.

#### **Задание 2.**

Объясните соседу по парте назначение и особенности объекта Регистр накопления.

### **Вариант 2**

#### **Задание 1**.

Объясните соседу по парте назначение и особенности объекта Документ.

#### **Задание 2.**

Объясните соседу по парте назначение и особенности объекта Регистр сведений.

**ПК-9** – способность осуществлять администрирование корпоративных информационных систем.

#### **Вариант 1**

### **Задание 1.**

Добавьте пользователя вашей информационной системы.

#### **Задание 2.**

Сделайте копию вашей конфигурации.

### **Вариант 2**

#### **Задание** 1.

Создайте какую-либо роль в вашей системе.

### **Задание 2**.

Назначьте пользователю роль

![](_page_30_Picture_27.jpeg)

# **ЛИСТ СОГЛАСОВАНИЯ**